## **HD19**

Parowanie czytnika z odbiornikiem - należy zeskanować 3 poniższe kody

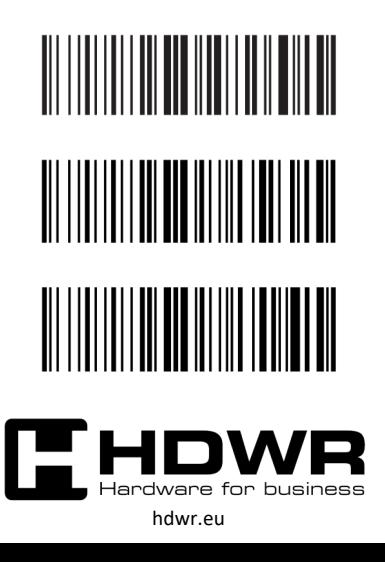

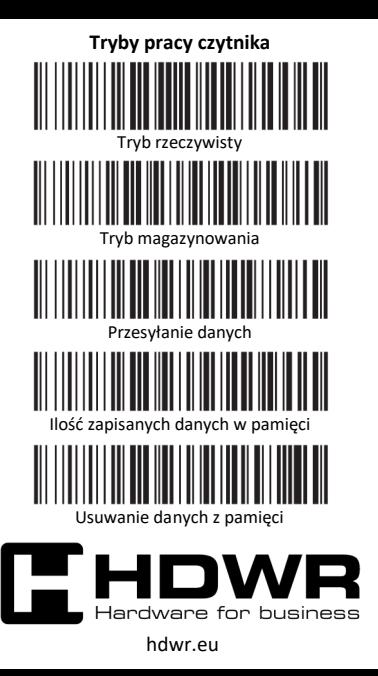